## **Cascading select comparer**

This function has been **renamed** with the **[JWT 3.0](https://www.decadis.net/dev/doku/display/JWTSDC/JWT+expression+parser+-+the+basics)** release.

Find the new documentation at:

**[Condition based on cascading select list value](https://apps.decadis.net/display/JWTSDC/Condition+based+on+cascading+select+list+value)**

## **On this page**

- [Purpose](#page-0-0)
- [Example: Check that a cascading select custom field called "Country and City" has value that correspond to a city of USA](#page-0-1)
- [Usage Examples](#page-0-2)
- [Related Features](#page-0-2)

## <span id="page-0-0"></span>Purpose

This is a condition for checking the value of any of the 2 levels a Cascading Select custom field has.

## <span id="page-0-1"></span>Example: Check that a cascading select custom field called "Country and City" has value that correspond to a city of USA

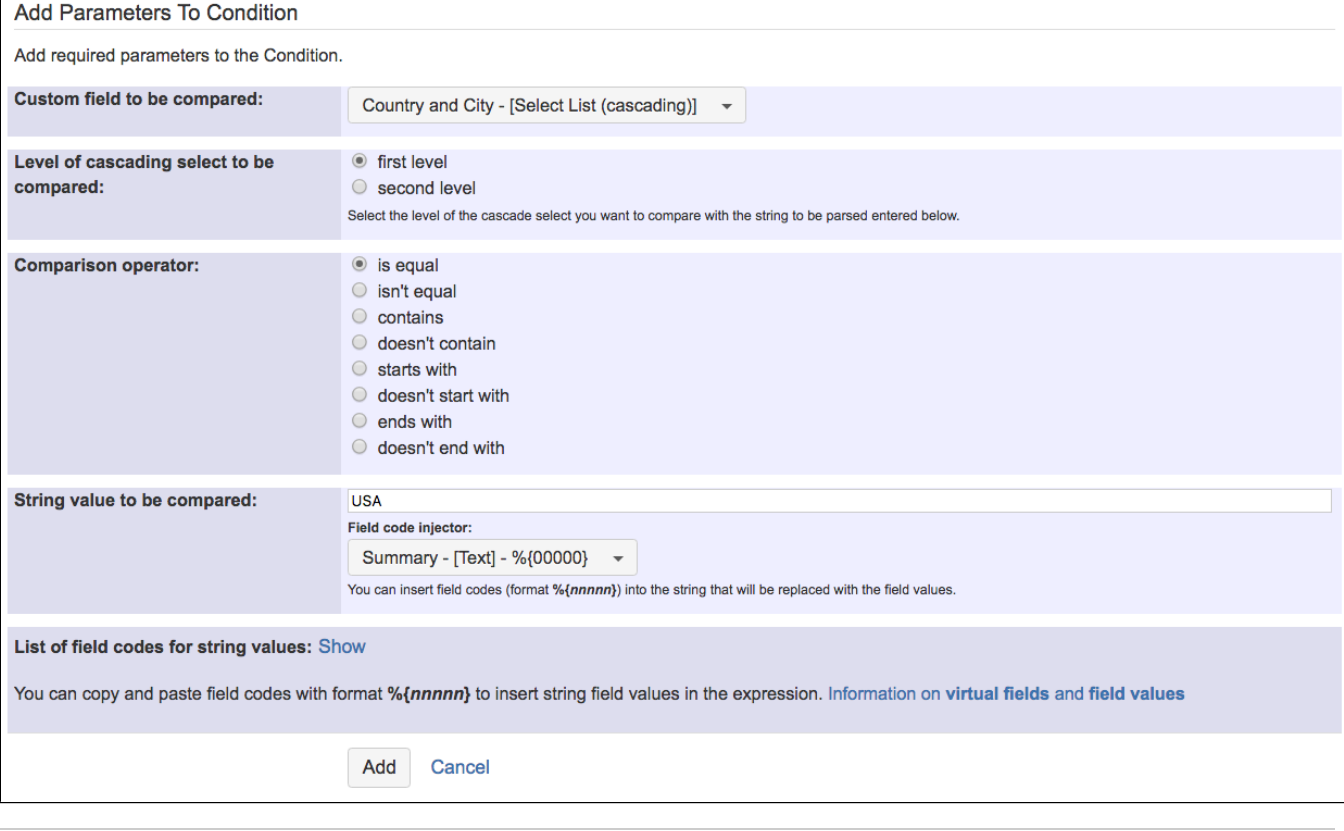

<span id="page-0-2"></span>Usage Examples **Related Features** 

**[Boolean condition and validator with math. date-time or](https://apps.decadis.net/display/JWT/Boolean+condition+and+validator+with+math.+date-time+or+text-string+terms)  [text-string terms](https://apps.decadis.net/display/JWT/Boolean+condition+and+validator+with+math.+date-time+or+text-string+terms)**: with this feature you can implement much more complex conditions depending on the values of different levels of **Cascading Select List** or **[Multi-Level Cascading](https://marketplace.atlassian.com/plugins/com.sourcesense.jira.plugin.cascadingselect/server/overview)  [Select](https://marketplace.atlassian.com/plugins/com.sourcesense.jira.plugin.cascadingselect/server/overview)** custom fields.